#### **CALL TO ORDER**

The called meeting was called to order by the moderator, Wendy Wait, at 1:04 p.m., in the Great Room of First Presbyterian Church, Lincoln, the stated clerk being present. The meeting was opened with prayer by David Barnhouse. A quorum was present. The agenda was to act on authorizing the use of electronic means for meetings of the presbytery, its committees, and commissions, and adopting a standing rule on using Zoom technology for meetings.

#### **ROLL CALL**

Roll call was taken and showed the following members present or excused with cause: (Attendance Key: A, Absent; P, Present; E, Excused; R, Retired; M, Military Service; VM, Validated Ministry)

#### **MINISTERS OF WORD AND SACRAMENT (TEACHING ELDERS)**

 $E$  — Jon Ashley R/E — Sue Babovec E — Teresa Bartlett E — Darin Bentzinger R/E — Steve Breazier E— Alan Brehm R/E — Stephen J. Brownlee  $R/E$  — Ronald L. Bump R/E — Robert Burdett P — Sue Coller R/E— Gail Cross  $R/E$  — Ellen Davis  $R/E$  — Lynn Davis R/E — Noel DeKalb  $R/E$  — John Duling  $E -$ Thomas Dummermuth P — Stephen Earl E — Michael Eickhoff E — Stephanie Ells R/E — Lonnie Eschliman VM/E — Carl Eskridge E — Joel Gajardo E — Sarah Gengler R/E — James Goble R/E— Dennis Hett

E — Douglas Hileman E — Kristine Hileman E — Michael Hill E — Kara Hillhouse E — Jeff Hopson E — Jane Holtzclaw M/E — Dennis E. Hysom R/E — Robert W. Jeamby E — Brian Johnson E — Melodie Jones Pointon R/E — Burton A. Knudsen E – Joungnam Lee  $E$  — Sungjae Lee E — Leanne Masters R/E — Timothy McClain R/E—Nancy McCurley E — James K. McNeal R/P — Raymond Meester E -- Karen Moritz R/E — Juventino Naranjo R/E — Gail M. Neal E— Steven Niles E— Jon Noble R/E — Tom Osborne E — Paleak, Jock Tut

E — Steve Piper

E — Charity Potter  $E - Val$  Putnam R/E — Harold Rainey  $R/E$  — Rebecca Rising  $R/E$  — Keith Roumpf  $R/E$  — Jimmy L. Shelbourn R/E — Robert Snell  $R/E$  — Jim Splitt E — Kathleen Splitt  $R/E$  — Don R. Steiner R/E — Roxie Sullivan  $R/E$  — Gary A. Thomson  $R/E$  — Richard Tiggelaar  $R/E$  — Nanette Tomlinson— Knoell R/E — Earl Underwood Jr. E — Jeff Warrick  $E$  — Duane Westing  $R/E$  — Arlys Wilbur E — Zac Wolfe R/E — Richard Wyatt E — Seung Edward Yang

April 2, 2020 **First Presbyterian Church** Moderator —Wendy Wait Lincoln, Nebraska

# **Temporary Members**

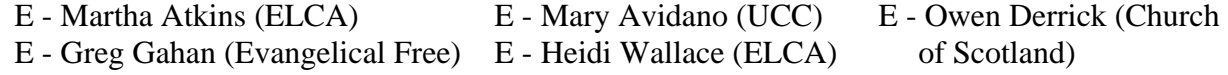

# **Commissioned Pastors**

 $E$  — John Nellessen  $E$  – Carla Patterson  $E$  – Steve Pointon

# **Certified Christian Educator**

E — Kris Brammer, Lincoln, First

## **Elders**

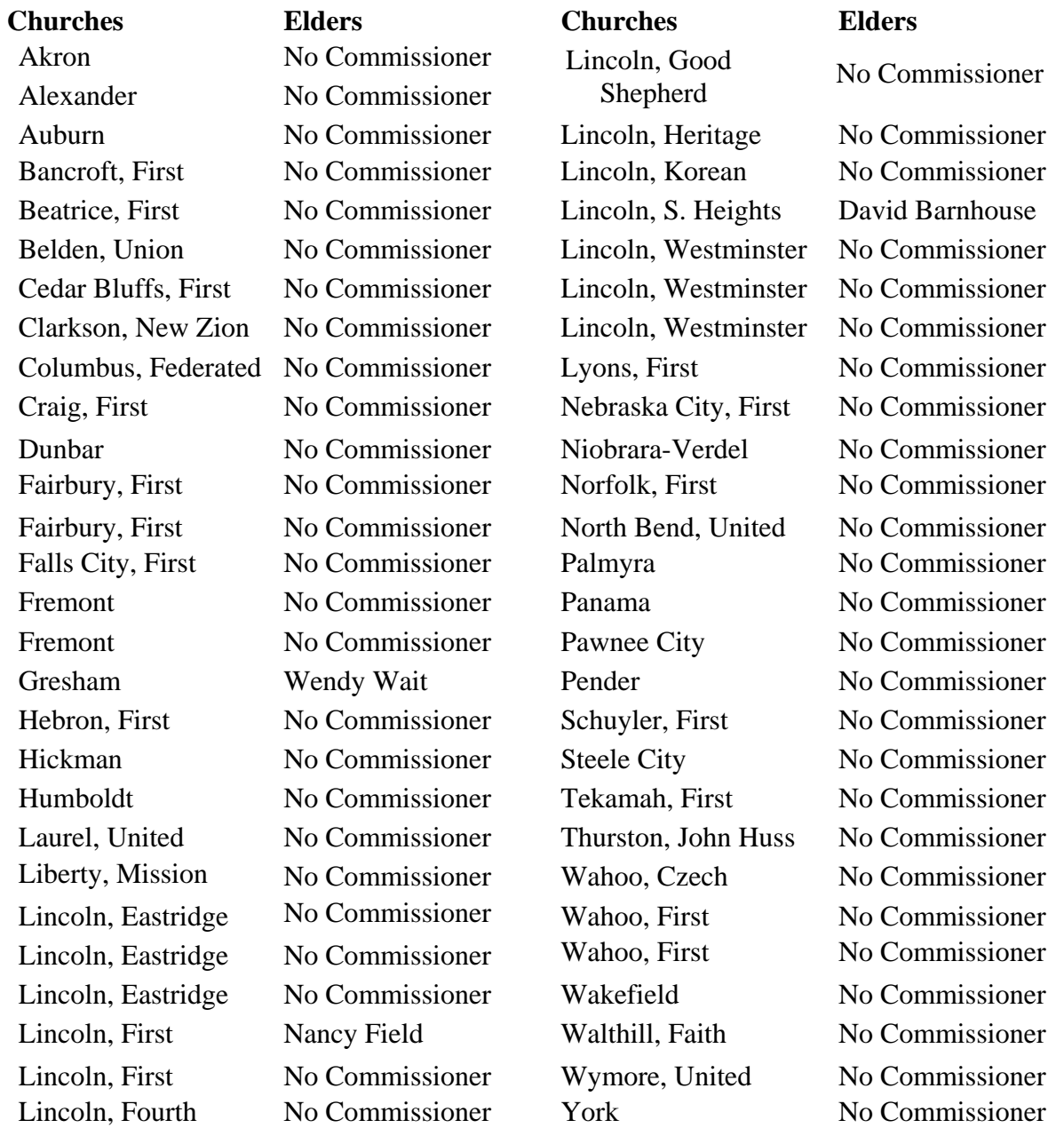

#### **OFFICERS, COUNCIL, AND STAFF**

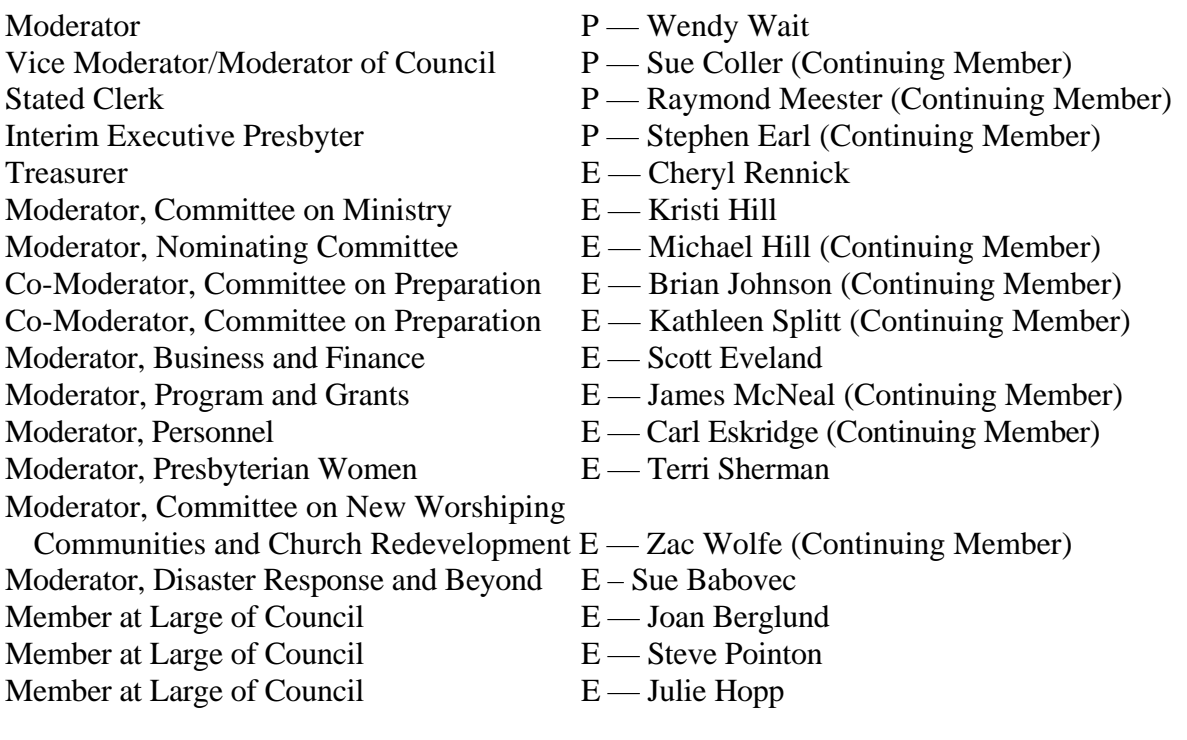

The motion was adopted, by unanimous vote, to approve the following special rule of order: The presbytery, and any of its commissions, committees, and units, may meet by electronic means, if all ministers of Word and Sacrament members and ruling elder commissioners have reasonable notice of the electronic meeting and the ability to discuss, deliberate, discern the will of God, and vote on business items. The quorum for an electronic meeting of presbytery meeting is three (3) Minister of Word and Sacrament members and three (3) ruling elder commissioners from three (3) different congregations. A quorum for commissions, committees, and units shall be a majority of their membership.

The motion was adopted as amended, by unanimous vote, to approve the following standing rule:

#### STANDING RULE Electronic Meetings Using Zoom Technology

I. Meeting Types

An "Electronic Meeting" as used in these rules means a meeting at which all participants are joined electronically. It is expected that each participant will attend the meeting individually on a computer or device, rather than one being shared by multiplemembers. Multiple attendees on a single device requires approval of the moderator in advance, and may limit members' rights. Meetings of all boards and committees are authorized to meet electronically at the direction of the moderator, provided that all members have access to the necessary equipment.

#### III. Hardware and Software

Electronic attendance utilizes Zoom technology (www.zoom.us). Participation requires high speed internet access on a computer or device. Audio is provided either through the computer, which requires computer audio capabilities (microphone and speakers – preferably earbuds or a headset), or connection by phone. Video capability is optional, but encouraged. While tablets and smart phones are acceptable, laptop or desktop computers are preferred, because the screen content can become very small on tablets and phones, and only certain portions of the content can be displayed at a time. Immediate access to email is also a requirement.

#### IV.Sign-In Procedures

- A. Prior to meetings, members will receive either a meeting id code or a link to a webpage. Clicking on the link should open a web browser and go directly to the meeting. If it does not do so, or if only the 9-digit meeting id (which is at the end of the link) was distributed, the participant can go to: www.zoom.us, choose "join a meeting," and enter the id manually.
- B. Members shall make every effort to sign into the meeting sufficiently in advance of the time of the meeting to enable their connections to be verified and, if necessary, assisted by troubleshooting. The following process shall be followed in entering meetings:
	- 1. If using a laptop or desktop computer, complete a full "re-boot" just before entering the meeting.
	- 2. Enter the meeting as described in Section III.A. If prompted, download Zoom software and choose to run or install. If prompted, enter your name and choose to enter the meeting.
	- 3. Choose the method by which you will connect your audio and follow the prompts on the screen. If connecting by computer, check your speakers and microphone to ensure that you can hear and be heard.
	- 4. Mute your microphone when you are not speaking (on a computer, click on the microphone icon to toggle mute. On a tablet or phone, touch the icon).
	- 5. Click on the webcam icon to activate, if using.
	- 6. On a PC or Mac, click on the "Participants" and "Chat" icons to make those items visible. If a screen share has been initiated and a document is visible in the center of the screen, move the "Participants" and "Chat" windows (by "dragging") to the side of the screen, so that the document is visible.
- V. Connection Issues
	- A. Each attendee is responsible for his or her connection to the internet and the meeting room; no action shall be invalidated on the grounds that the loss of, or poor quality of, a member's individual connection prevented him or her from participating in the meeting, provided that at least a quorum of members was connected and adequately able to participate.
	- B. The moderator may cause or direct the temporary disconnection or muting of an attendee's connection if it is causing undue interference with the electronic meeting. The moderator's decision to do so, which is subject to an undebatable appeal that can be made by any member, shall be recorded in the minutes.

D. The moderator may rule that any meeting be recessed to allow the meeting room to be reset; upon which ruling the meeting shall be ended and a new meeting shall be established – with the new meeting id being sent by email to all participants who shall then enter the new meeting room.

### VI.Recognition and Assignment of the Floor

- A. To seek recognition by the moderator, a member shall activate the "raised hand" icon, or unmute the mike and seek recognition from the moderator. Upon recognition of a member, that member and any others with raised hands activated shall lower them, which may also be accomplished by the facilitator if members do not promptly do so.
- B. Another member who claims preference in recognition shall thereupon promptly raise (or raise again) his or her hand icon and the moderator shall recognize the member for the limited purpose of determining whether that member is entitled to preference in recognition.
- C. Upon being recognized, a member shall unmute his or her microphone. Upon yielding the floor, the member shall mute his or her microphone.

## VII. Interrupting Motions

- A. A member who intends to make a motion that under the rules may interrupt a speaker (Point of Order, Appeal from the Ruling of the Moderator, etc.) shall activate the member's "No" icon (red X). The member shall be recognized to determine the purpose for which he or she is seeking recognition.
- B. In the event that a member intends to make an interrupting motion during a vote when the "No" icon is in use to indicate a negative vote, the member may unmute and make the motion orally. A member may also make interrupting motions orally if not immediately recognized by the moderator.

#### VIII. Motion Processing

- A. A member intending to make a main motion, offer an amendment, or propose instructions to a committee, shall, immediately after being recognized and assigned the floor, post the motion in writing to the chat window.
- B. The secretary is responsible for the display of meeting materials, including all such motions, in the document that is displayed in the shared screen.
- C. When any motion has been stated by the moderator, the secretary shall copy and paste it into the document, and shall be responsible for accurately displaying any proposed amendments under consideration, as well as the final version as adopted or rejected.
- IX. Voting
	- A. When the moderator seeks unanimous consent on a matter, either a raised hand or a "No" icon shall constitute an objection to unanimous consent, and voting shall then proceed by another method.
	- B. Voice votes shall be taken by means of the "Yes" or "No" icons and shall be deemed a Division (not a counted vote). A call for a division shall therefore not be in order following such a vote.
	- C. Counted votes, when ordered by the moderator or the assembly, shall be taken by an additional "Yes" or "No" vote using the icons.
	- D. A roll call vote may be ordered by the assembly.

E. No secret ballot votes are in order.

#### X. Roles

- A. There shall be three designated roles with specific duties, any or all of which may be accomplished by one individual, at the discretion of the moderator: the host/facilitator, the moderator, and the secretary.
- B. The host/facilitator shall initiate the meeting, and therefore have control of the various features for meeting management such as the ability to manually mute one or more participants and clear status icons (raised hand, Yes, No, etc.).
- C. The moderator shall preside at the meeting. In addition to normal duties, the moderatorshall direct the facilitator and secretary as necessary related to their duties in these rules.
- D. The secretary shall keep a record of meeting. In addition to normal duties, the secretary shall open a document on his or her computer (such as a blank document or the meeting agenda), change the "zoom" level to no more than 85%, and share the document in the meeting via screen share. The secretary shall then assist in processing the motion as stated in Section VII.

The meeting was adjourned at 1:15 p.m., with prayer by Sue Coller.

Approved\_\_\_\_\_\_\_\_\_\_\_\_\_\_\_\_\_\_\_\_\_

(Date)

 $Signed$ 

(Stated Clerk)